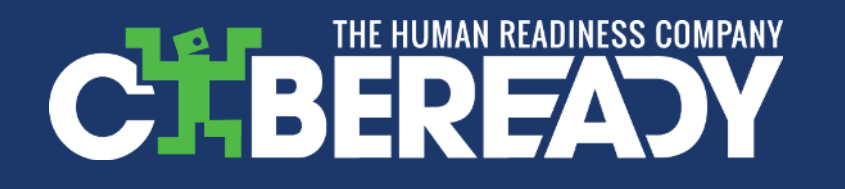

# **DOVOLENÁ BEZ STAROSTÍ**

Pravidla kybernetické bezpečnosti , která zajistí **bezpečí**, když jste mimo kancelář

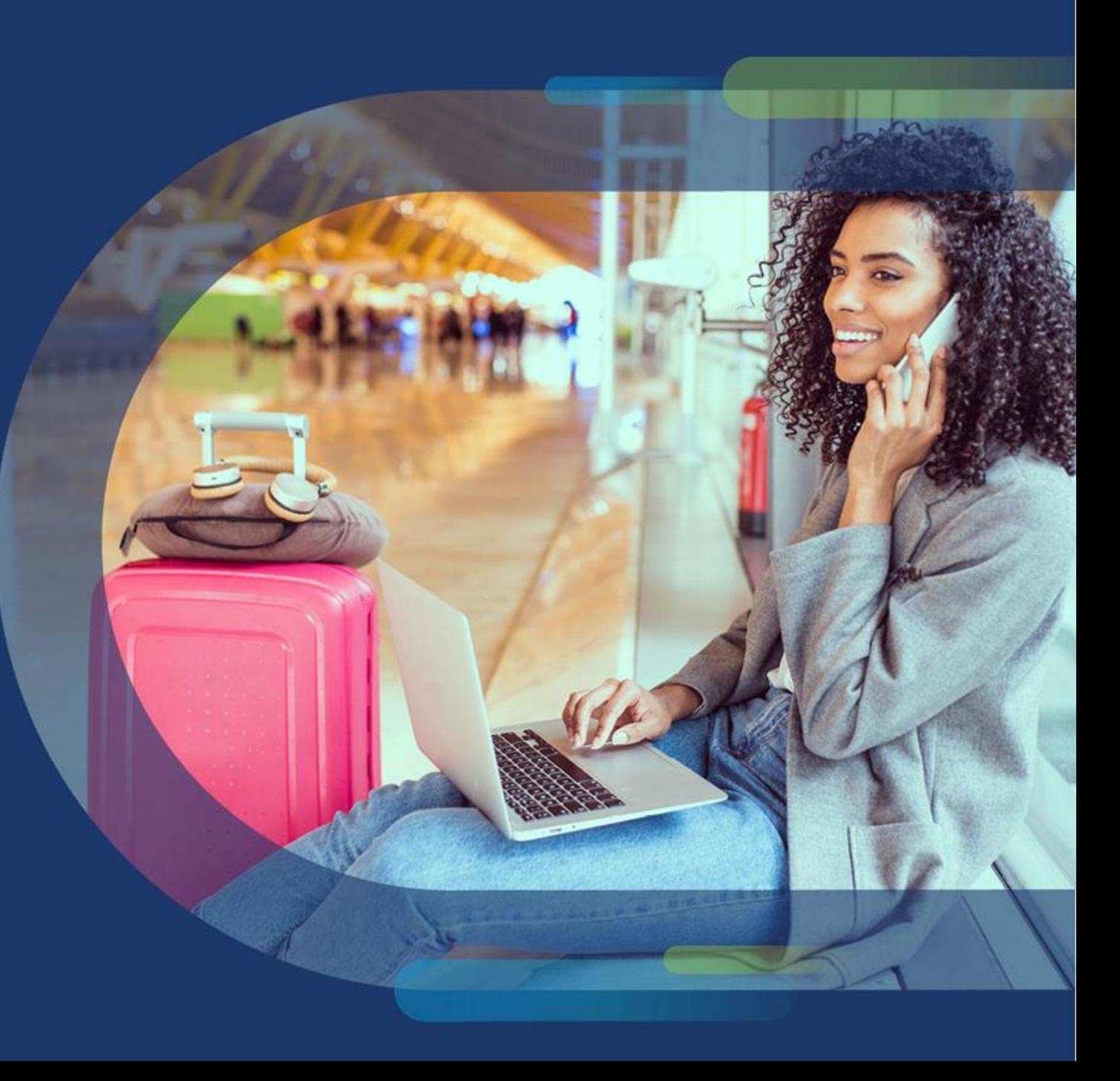

#### **Používání osobního zařízení pro osobní informace**

K veřejným počítačům je třeba přistupovat jako k veřejným toaletám: **při jejich používání buďte opatrní**

**U veřejných zařízení:** Vyhněte se přístupu k osobním informacím. Pokud není jiná možnost, otevřete prohlížeč v režimu inkognito či soukromém režimu

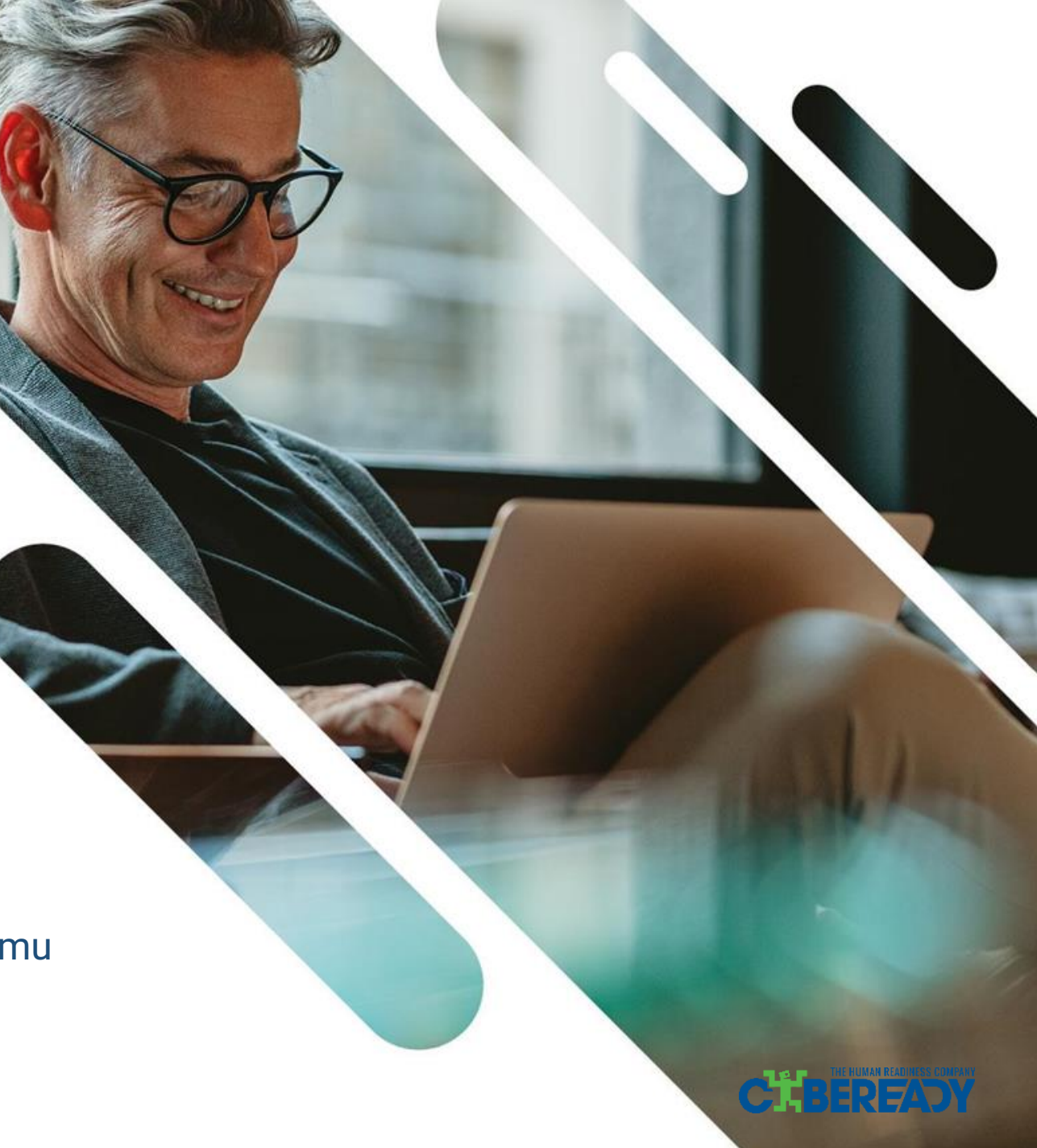

#### **Pořiďte si mobilní datový tarif**

Ačkoliv je její používání pohodlné, veřejná síť Wi-Fi poskytuje hackerům snadnou cestu, jak ukrást hesla a peníze.

**Nejbezpečnější možnost: mobilní data vašeho telefonu.** Letíte do zahraničí? Zvažte místní SIM kartu, protože datové tarify jsou tak obvykle levnější.

**Dobrou možností je také použití VPN.** pokud jí dáváte přednost a víte jak ji sami nastavit

#### **Použití veřejné Wi-Fi?**

- Přístup k finančním informacím pomocí mobilních aplikací
- K webovým stránkám přistupujte zadáním jejich adresy URL \*a neklikejte na žádné odkazy!
- Vidíte nějaké varování v prohlížeči? Hned se zastavte. Vaše sí<sup>ť</sup> je pravděpodobně narušena

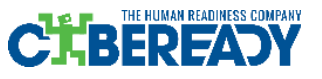

## **Připravte se na nejhorší**

**Telefony se kradou, váš může být další na řadě.**

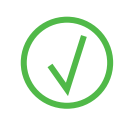

**Ověřte si, že máte aktivní zálohování**  iCloud pro iPhone, Google Photos pro Android

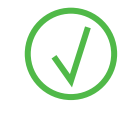

**Aktivujte zámek obrazovky**  To brání přístupu k vašim citlivým datům

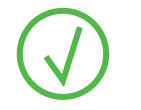

#### **Aktivujte sledování polohy a vzdálené vymazání**

"Find My iPhone" (u telefonů iPhone) nebo "Find My Device" (u telefonů se systémem Android)

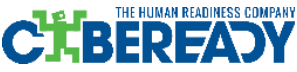

#### **Uložte si papírové podklady**

Mějte u sebe tištěnou kopii letenek, pasu, a dalších důležitých dokumentů

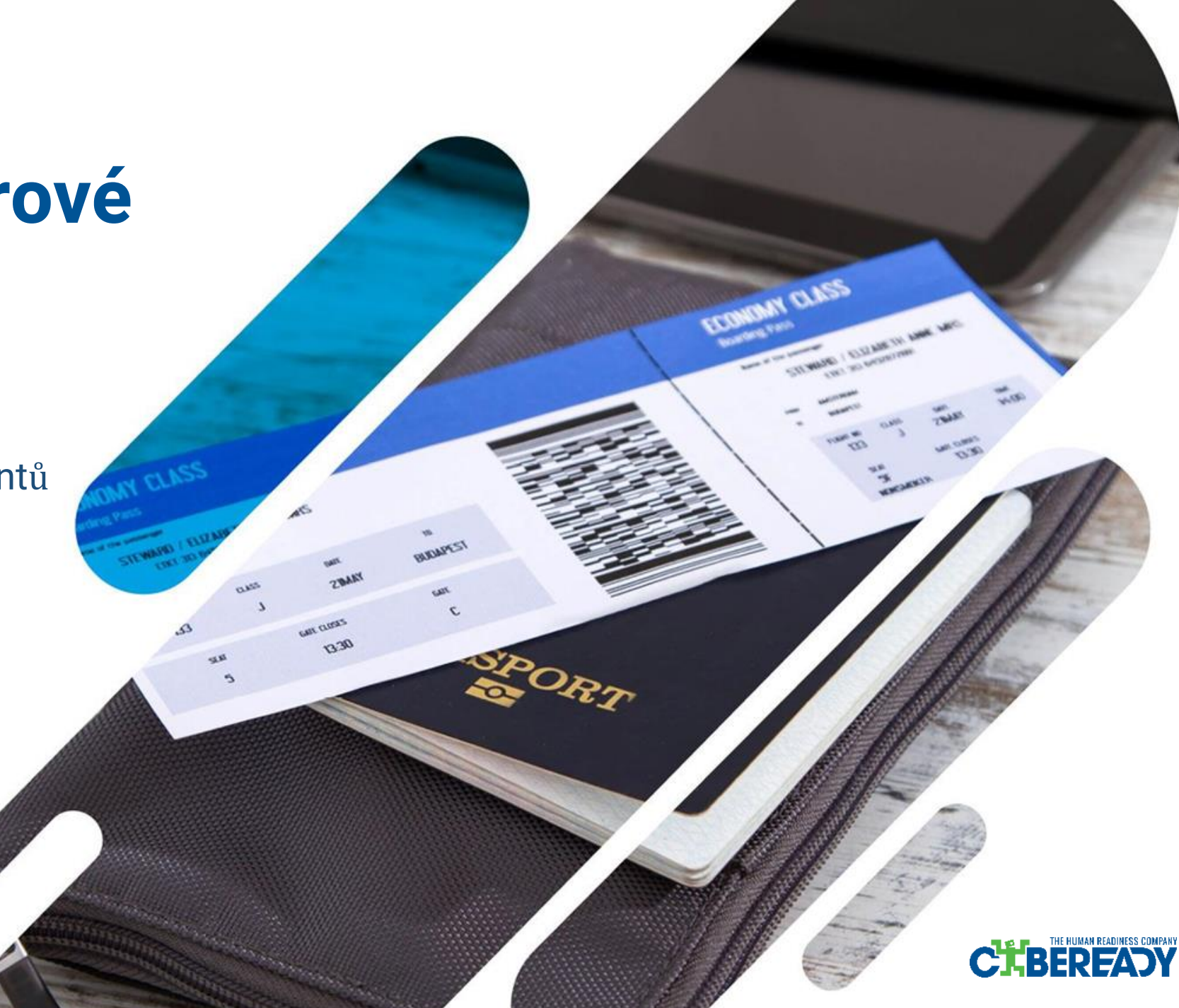

## **Cestujete s dětmi?**

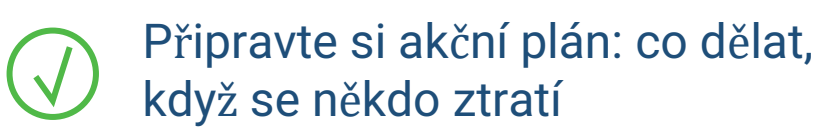

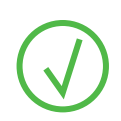

Aktivujte sledování polohy rodiny na zařízeních iPhone a Android

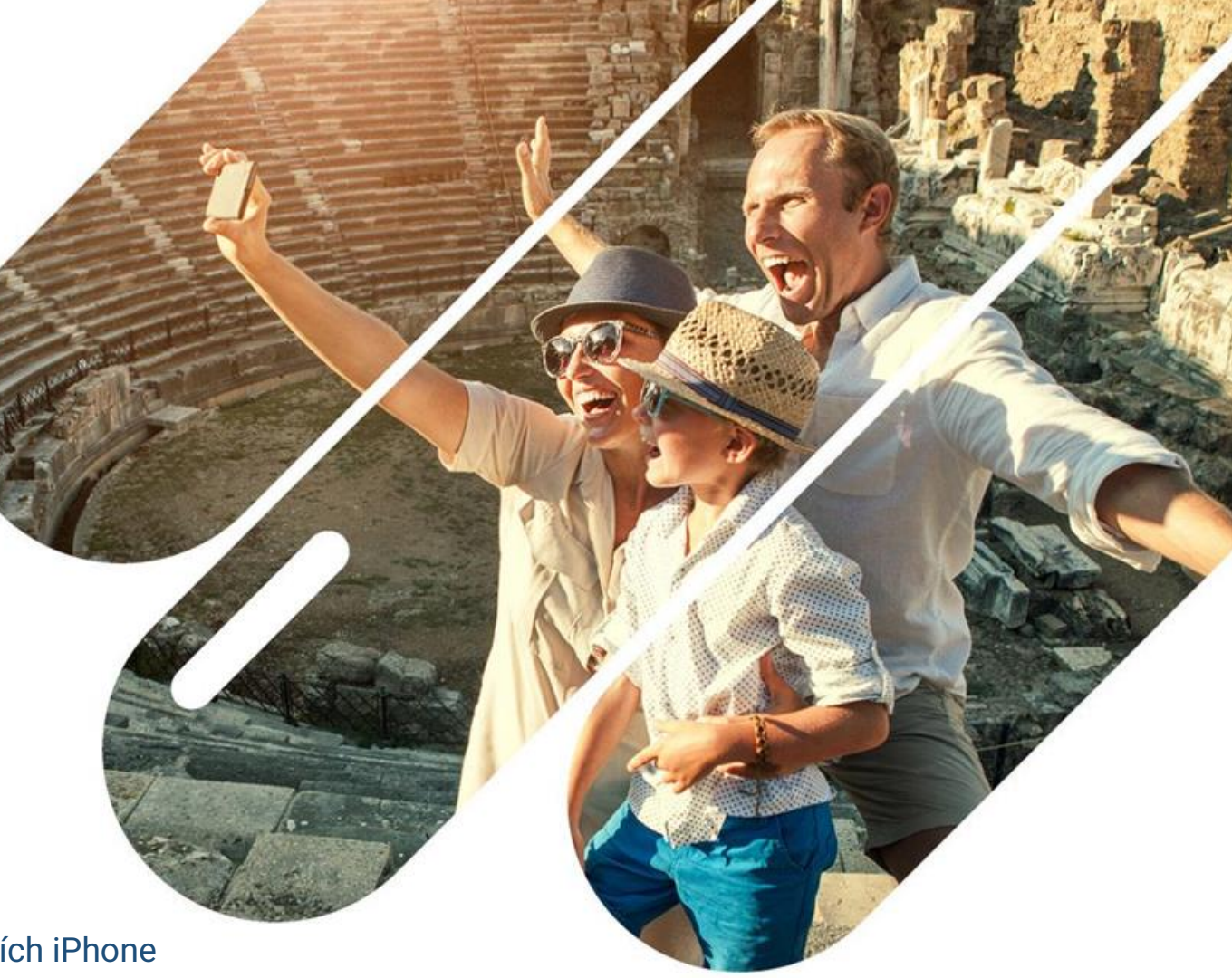

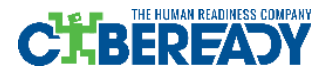

### **Shrnutí**

- Používejte osobní zařízení pro osobní informace
- Pořiďte si mobilní datový tarif
- Připravte se na možnou krádež telefonu
- Uchovávejte papírovou zálohu důležitých dokumentů
- Připravte bezpečnostní plán rodiny (podle potřeby)

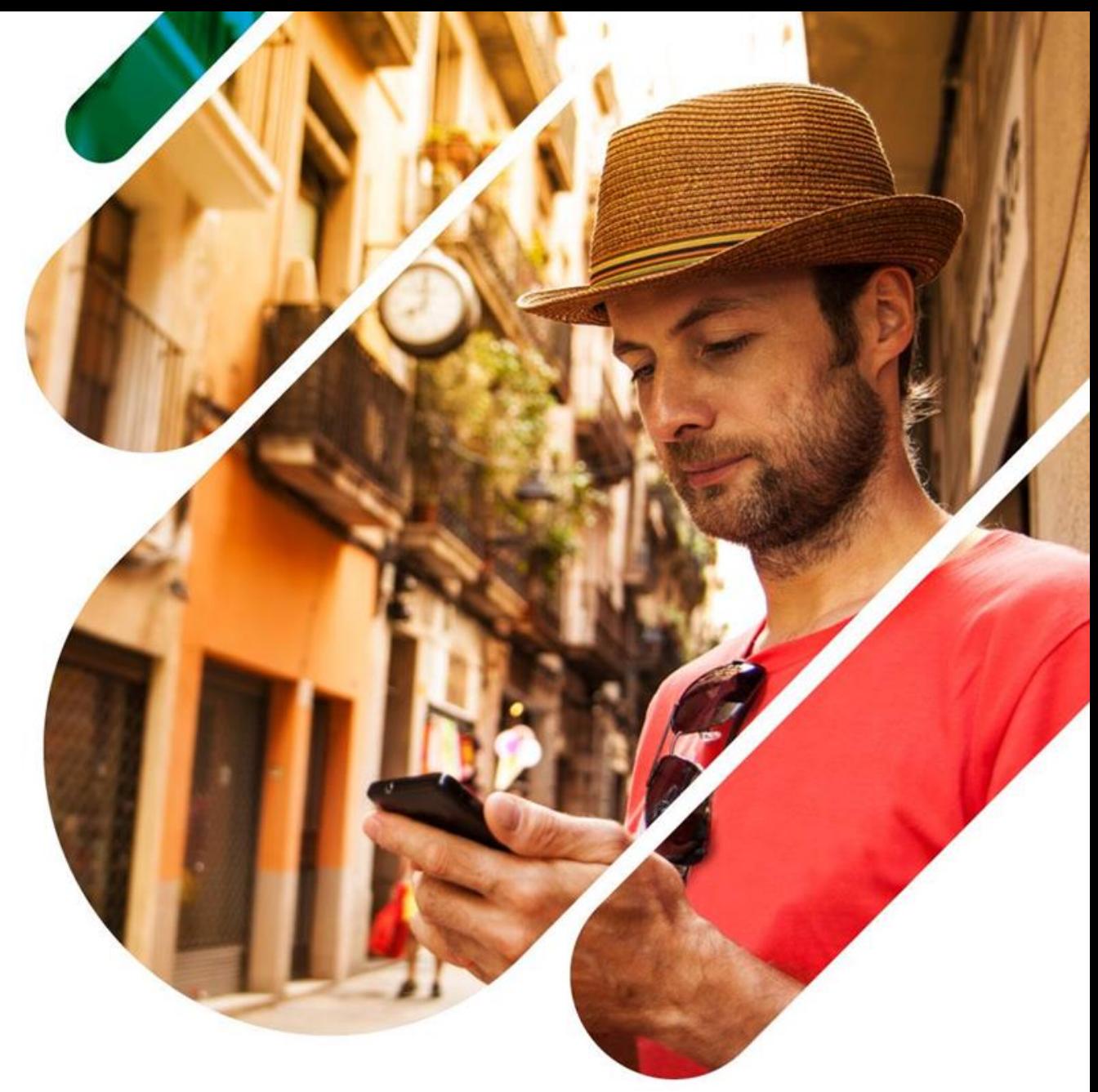

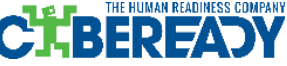